## **Windows Command Line (CMD) vs. Mac OS Terminal**

Common navigation commands

This is a comparison list of common commands to navigate file-systems using the command line or the terminal. More comprehensive lists can be found on the web.

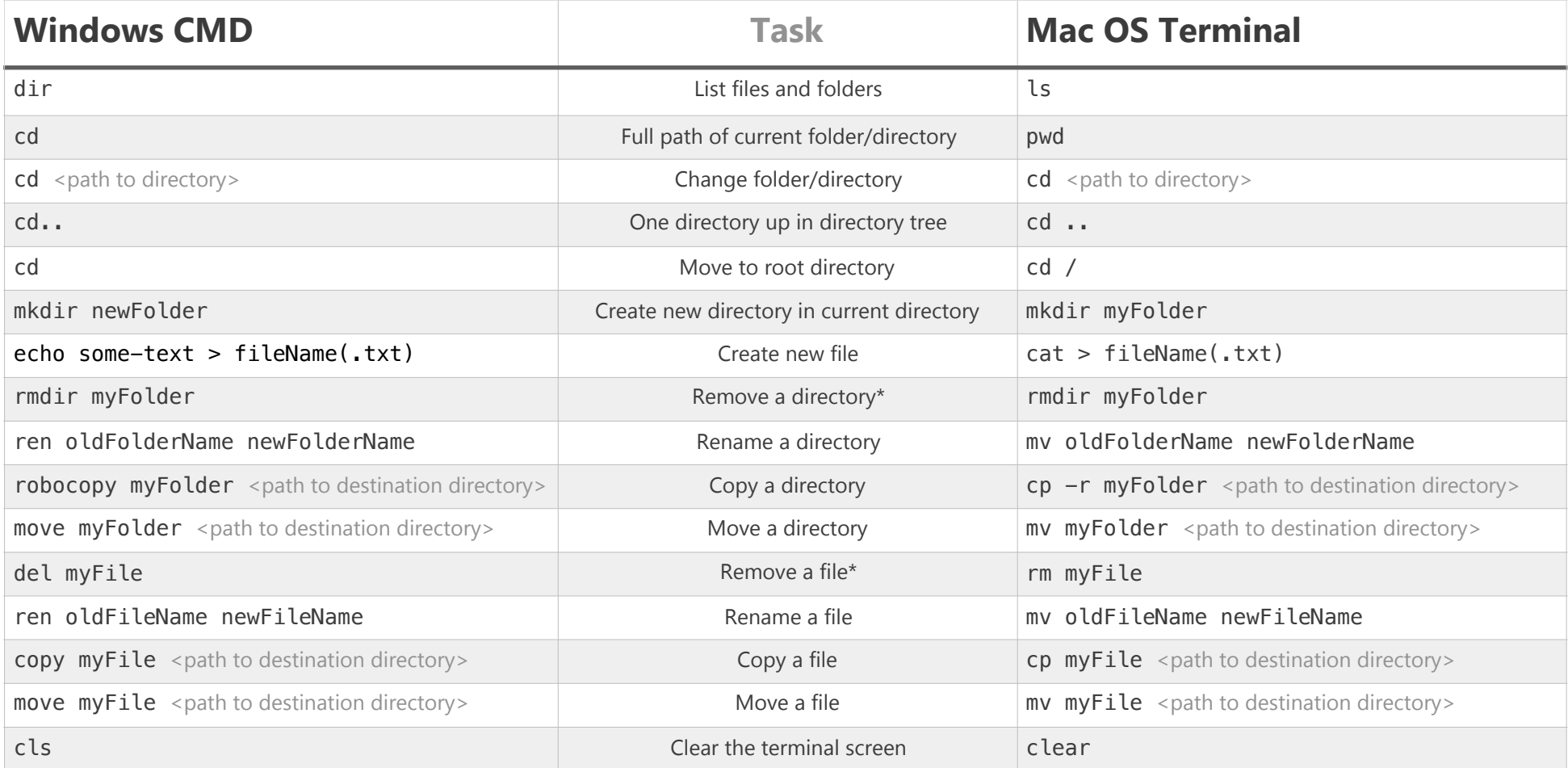

\*IMPORTANT: Remove/Delete command DOES NOT ask for confirmation. 1 and 2 and 2 and 2 and 2 and 2 and 2 and 2 and 2 and 2 and 2 and 2 and 2 and 2 and 2 and 2 and 2 and 2 and 2 and 2 and 2 and 2 and 2 and 2 and 2 and 2 and 2

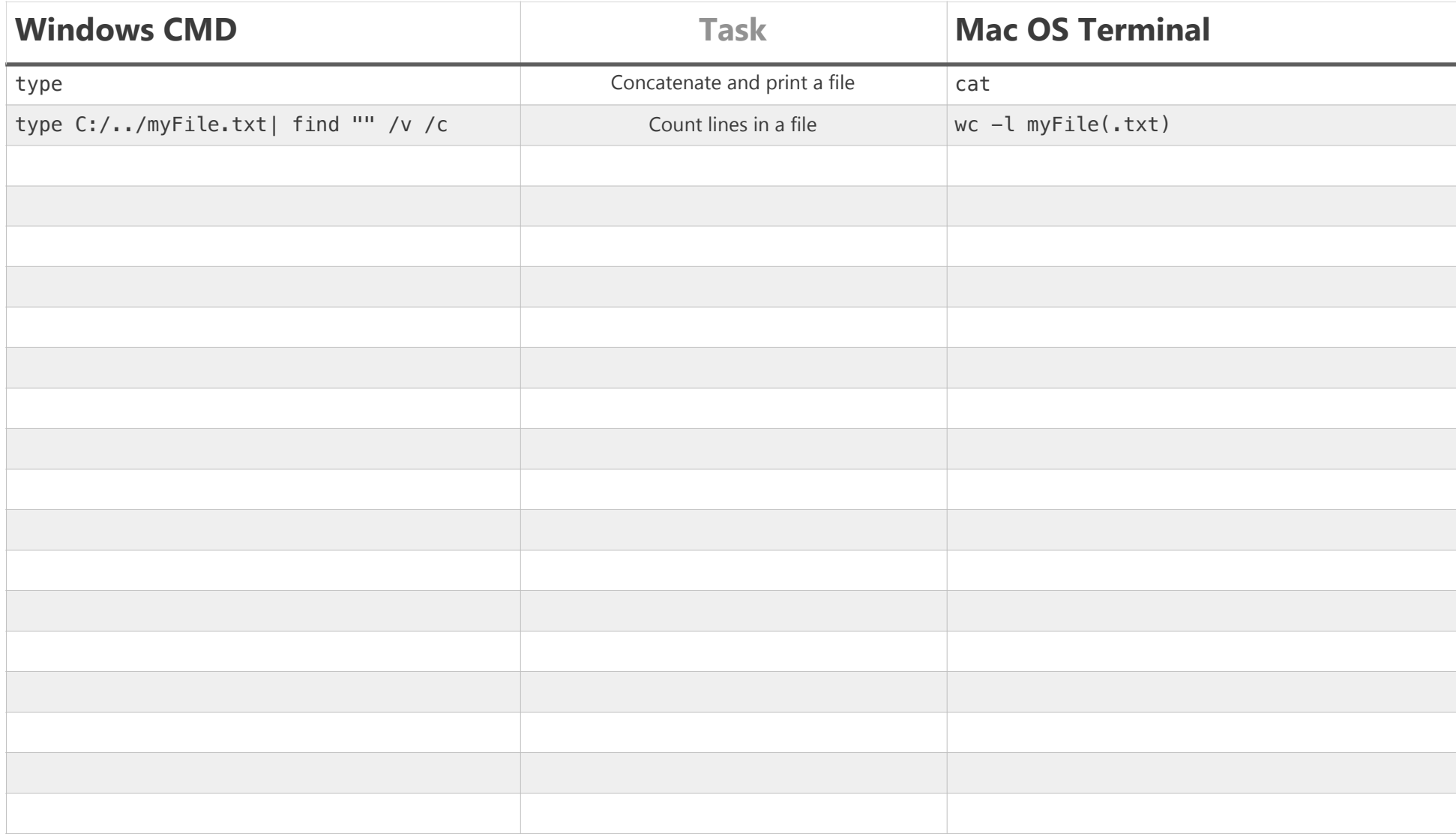